## SAP ABAP table SAPWLPFTAB {SAP Workload: Workload: Table statistical record}

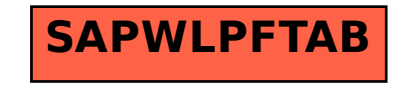